## For iOS

Scan QR code to Subscribe Shriji Tippani calendar in IOS

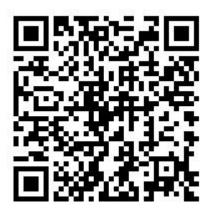

Open it in Safari browser

Click on subscribe "button"

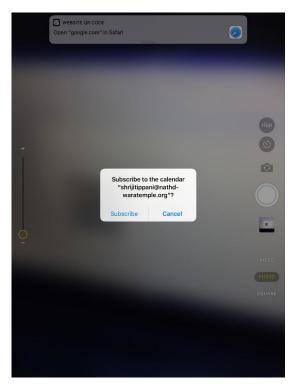

## Click on View events

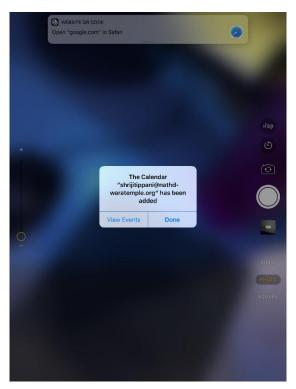

#### For Android

Scan QR code to Subscribe Shriji Tippani calendar on Android Mobile

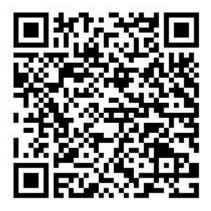

Tap to "go to web site"

| 2:54 PM                                 | 👰 🗑 📶 📶 Volte (🌉 85%      |
|-----------------------------------------|---------------------------|
| < Result                                |                           |
|                                         |                           |
|                                         |                           |
| Website:                                |                           |
| https://calendar.goog                   | gle.com/calendar/embed    |
| ?src=shrijitippani%4<br>=Asia%2FKolkata | f0nathdwaratemple.org&ctz |
|                                         |                           |

# Tap on "Google Calendar" button

| 2:55 PM                                   |                           | 123K                 | /s Ø ⊘ .           | ant 41° ant 4       | G VoLTE            | <b>()</b> 85%      |
|-------------------------------------------|---------------------------|----------------------|--------------------|---------------------|--------------------|--------------------|
| 🔒 hti                                     | tps://caler               | ndar.goog            | le.com/ca          | lendar/em           | nbed?:             | 0                  |
| shrijitippani@nathdwaratemple.org         |                           |                      |                    |                     |                    |                    |
| Today 🧧                                   |                           | Octobe               | r 2019             | ▼ 🔂 Pr              | int Wee            | ek Mon             |
| Mon<br>30<br>Duj, 20                      | Tue<br>1 Oct<br>Tij, 207i | Wed<br>2<br>Choth, 2 | Thu<br>3<br>Pancha | Fri<br>4<br>Chhath, | Sat<br>5<br>Satam, | Sun<br>6<br>Atham, |
| 7<br>Navam,                               | 8<br>Dashan               | 9<br>Gyaras,         | 10<br>Baras, (     | 11<br>Teras, 2      | 12<br>Chauda       | 13<br>Punam,       |
| 14<br>Ekam, 2                             | 15<br>Duj, 20             | 16<br>Tij, 207i      | 17<br>Choth,       | 18<br>Pancha        | 19<br>Chhath,      | 20<br>Satam,       |
| 21<br>Satam,                              | 22<br>Navam,              | 23<br>Dasharr        | 24<br>Gyaras,      | 25<br>Baras, 1      | 26<br>Teras, 2     | 27<br>Chauda       |
| 28                                        | 29<br>Duj, 20             | 30<br>Tij, 207       | 31<br>Choth, 2     | 1 Nov<br>Pancha     | 2<br>Chhath,       | 3<br>Satam,        |
| Events shown in time zone: India Standard |                           |                      |                    |                     |                    |                    |
| <                                         | <                         | >                    | $\square$          | 2                   | Ξ                  | Ξ                  |

#### Login with your device google account

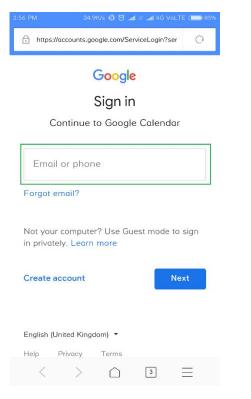

#### Click on "add" button

| 2:59 PM                                                                                                    |           |                                        | ••                               | •30.3k   | (B/s Ø    | anll 4G |          |               |
|----------------------------------------------------------------------------------------------------|-----------|----------------------------------------|----------------------------------|----------|-----------|---------|----------|---------------|
| calenda                                                                                                    | ar.goo    | gle.co                                 | om/ca                            | lenda    | r/r?c     |         | C        |               |
| ≡ 🛐 Calendar                                                                                                    | Today <   | > O(                                   | ctober 2019                      | 2        | ۹ ()      | Mon     | th - 111 | Ð             |
| Create Create Cr | 50N<br>29 | 30<br>30                               | TOE<br>Get 1                     | WED<br>2 | 1967<br>3 | 100     | SAT<br>S | 89<br>()<br>+ |
| A 3 4 7 4 7  Search for people  My calendars  Contacts Berninders Tasis                                                                                                    | 6         | 7<br>654                               | 8.                               | •        | 10        | 31      | 12       |               |
| Other calendars + A                                                                                                    |           | slendar<br>pani@nathdw<br>ppani@nathdv | aratemple.org<br>waratemple.org> | Cancel   | Add       | 18      | 10       |               |
|                                                                                                    | 20        | 21                                     | 22<br>🛓 Mappy ba                 | 23       | 24        | 3       | 26       |               |
| Tenni - Powey                                                                                                    | 27        | 28                                     | 29                               | 30       | -31       | Nov 1   | 2        | ,             |
| <                                                                                                    |           |                                        | $\square$                        | (        | 4         | Ξ       | Ξ        |               |

# Install google Calendar and open it. Go to Setting and Tap to Show more

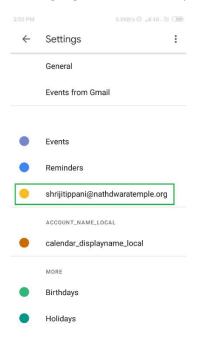

#### Tap to Shriji Calendar Sync On

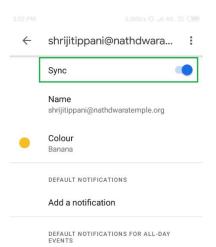

Add a notification

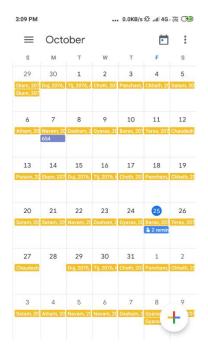